ALGORITHMS 2 SECTION 5

# Graphs and path finding

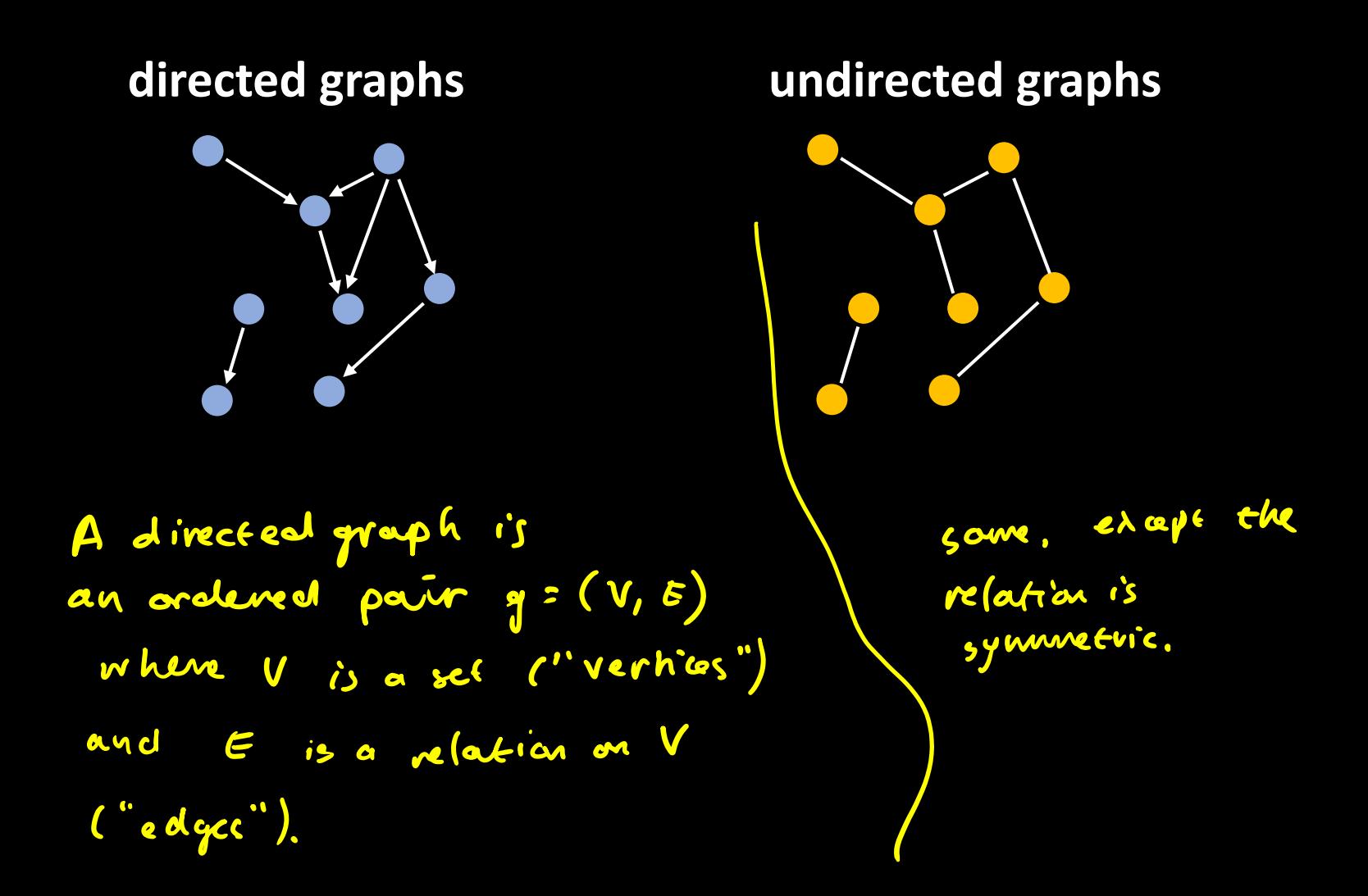

## KONIGSBERGA

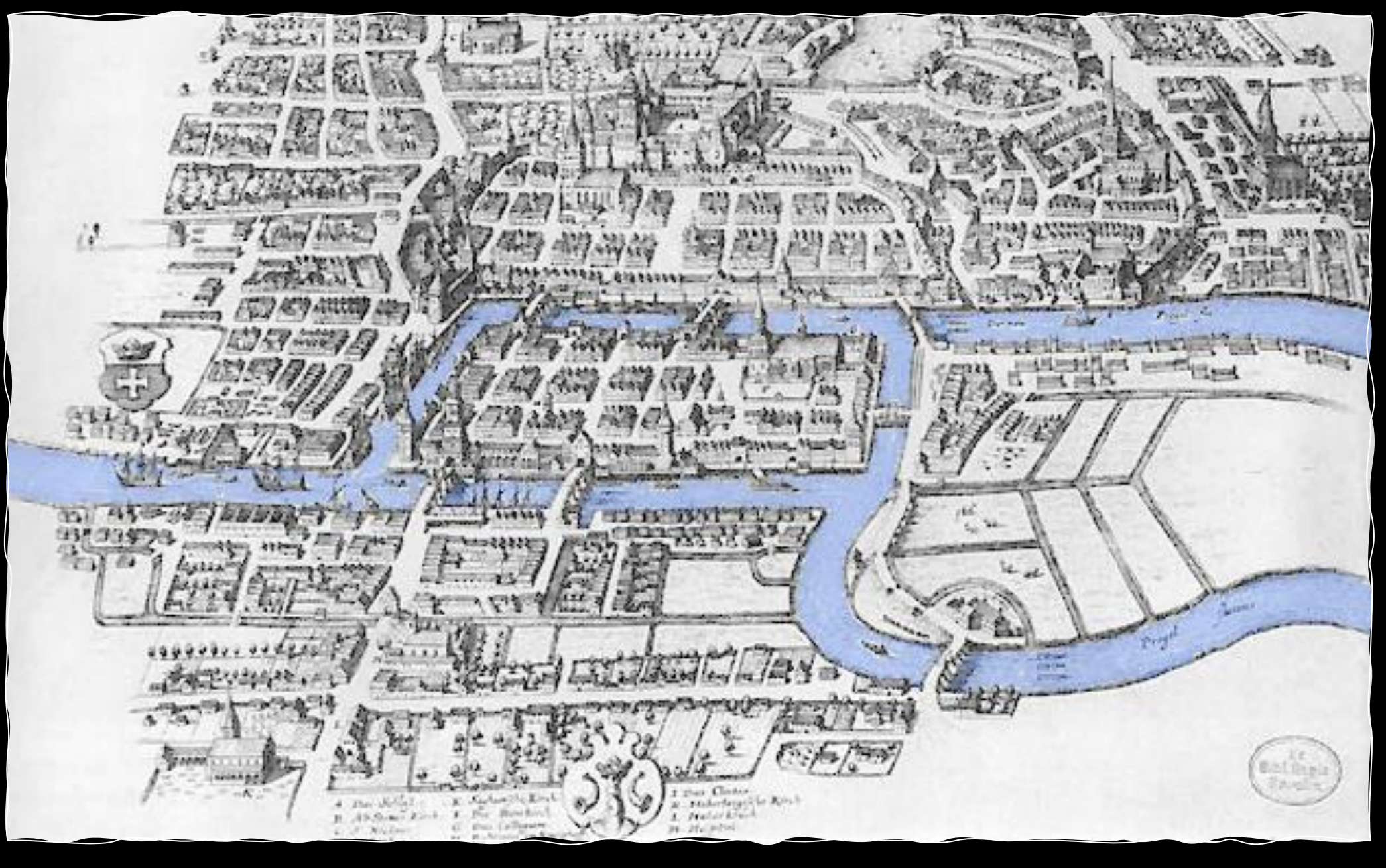

## "Can I go for a stroll around the city on a route that crosses each bridge exactly once?"

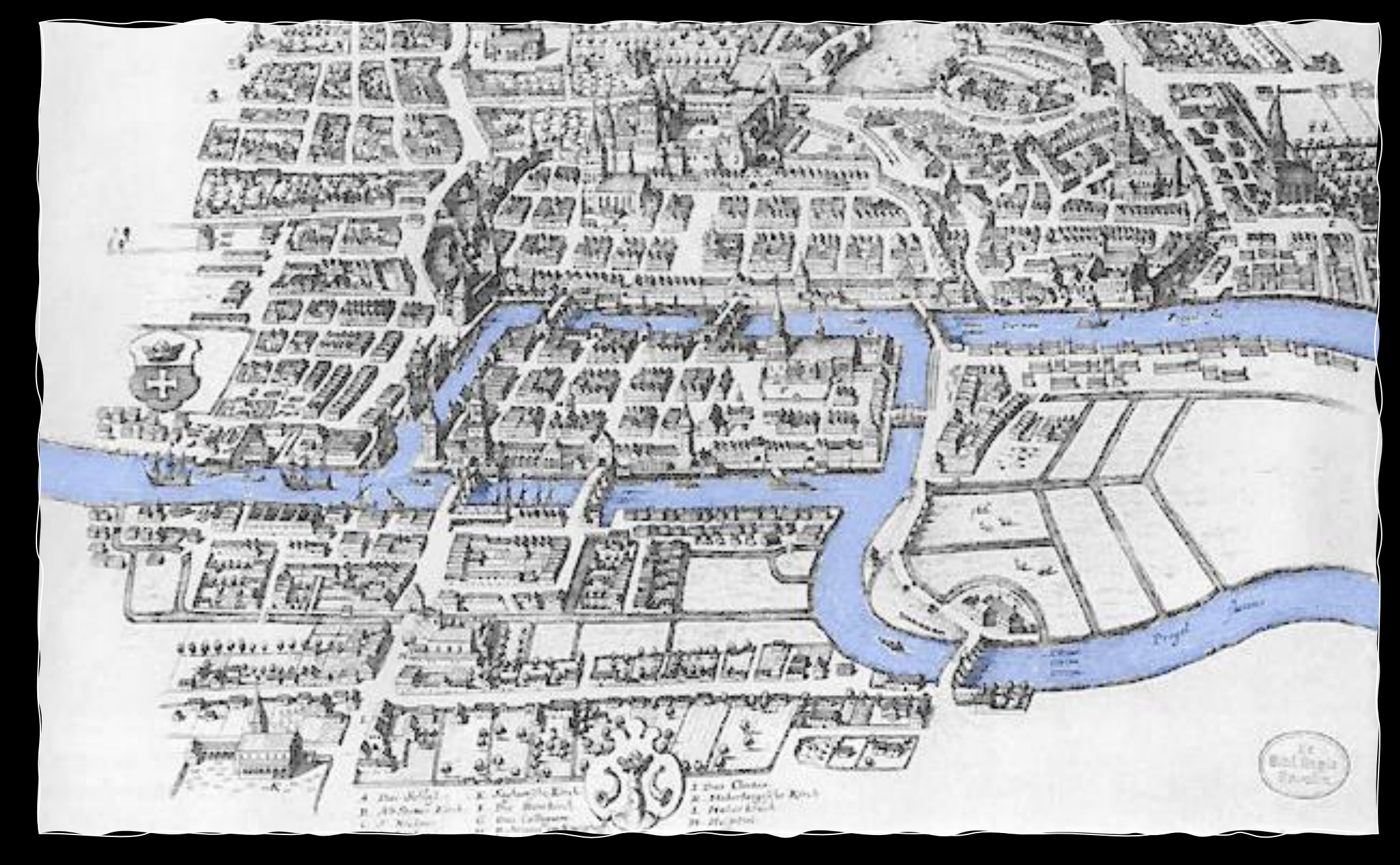

## "Can I go for a stroll around the city on a route that crosses each bridge exactly once?"

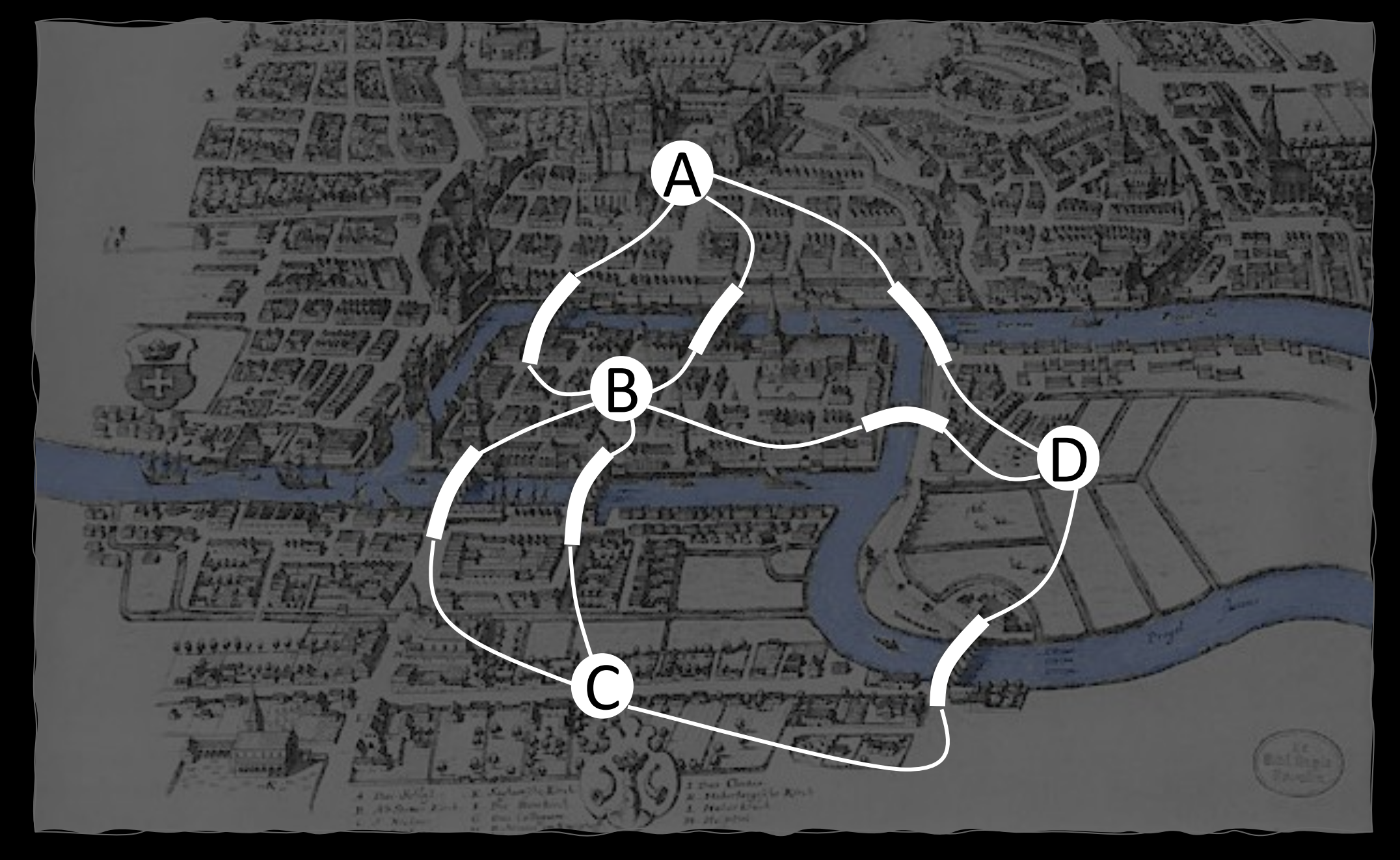

"Is there a path in which every edge appears exactly once?"

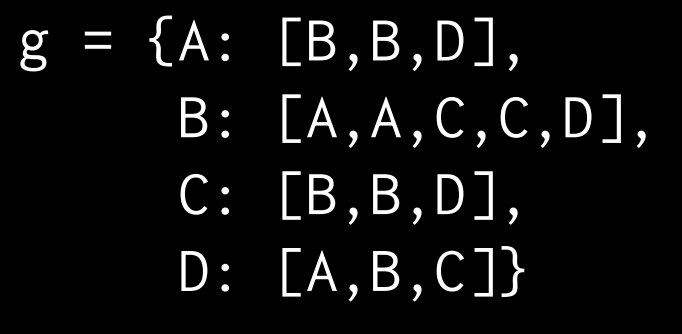

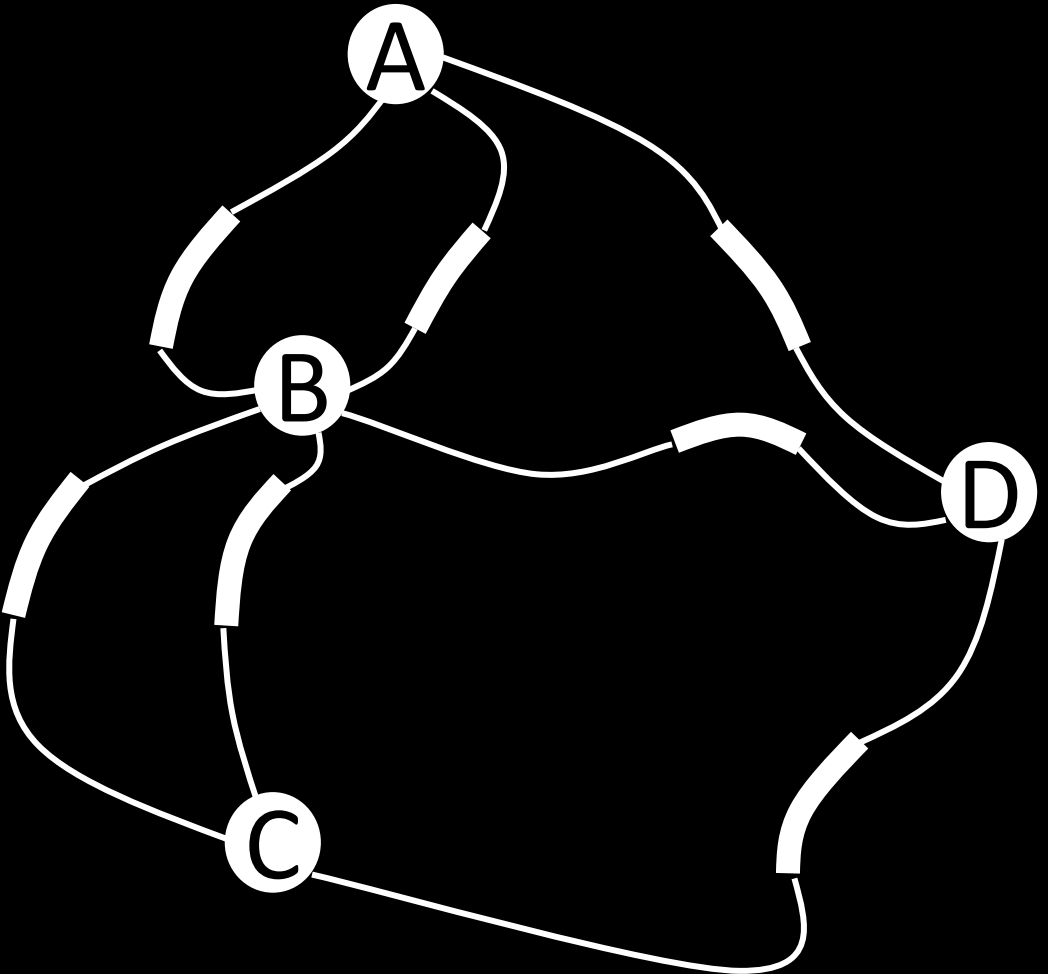

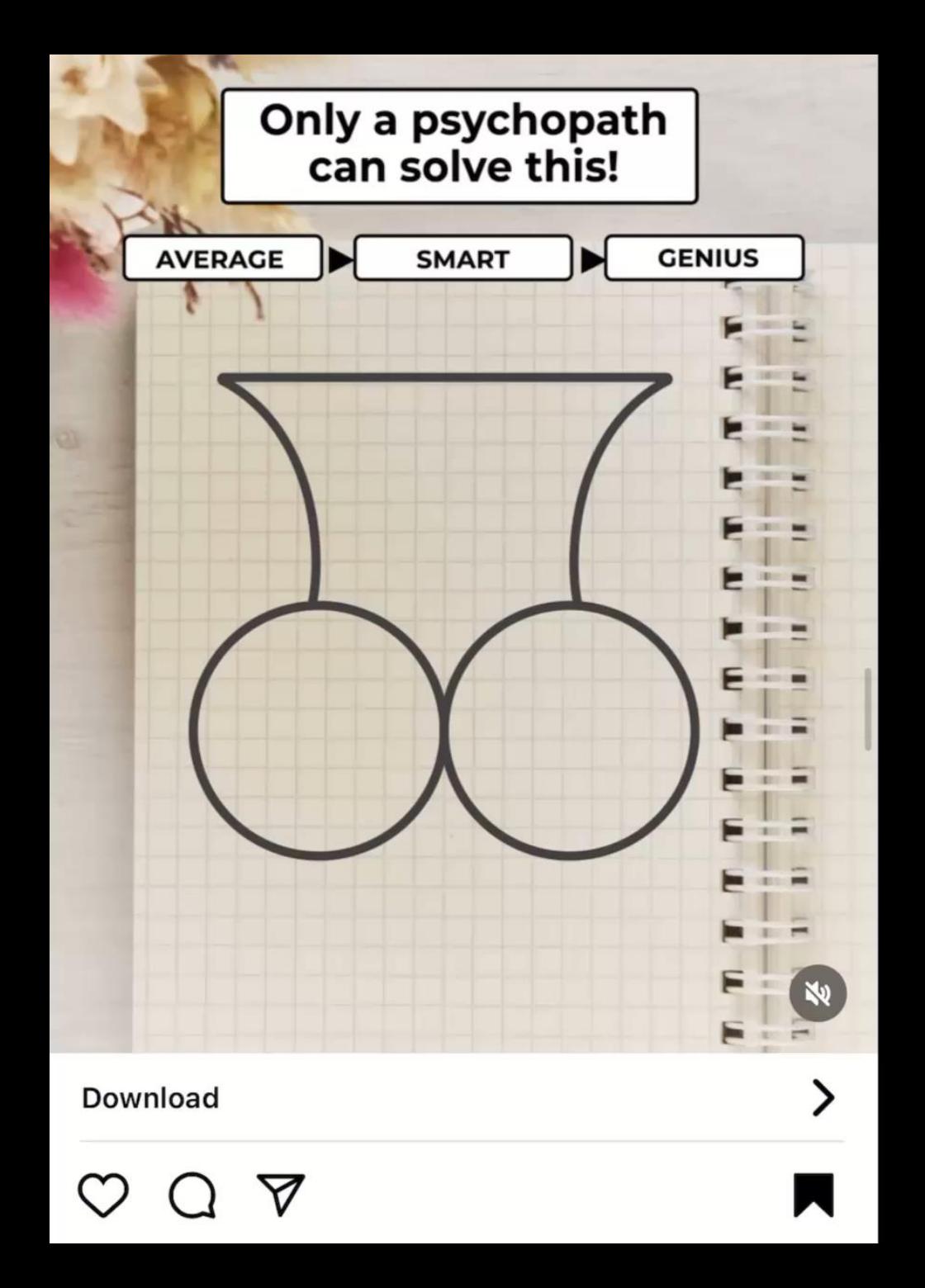

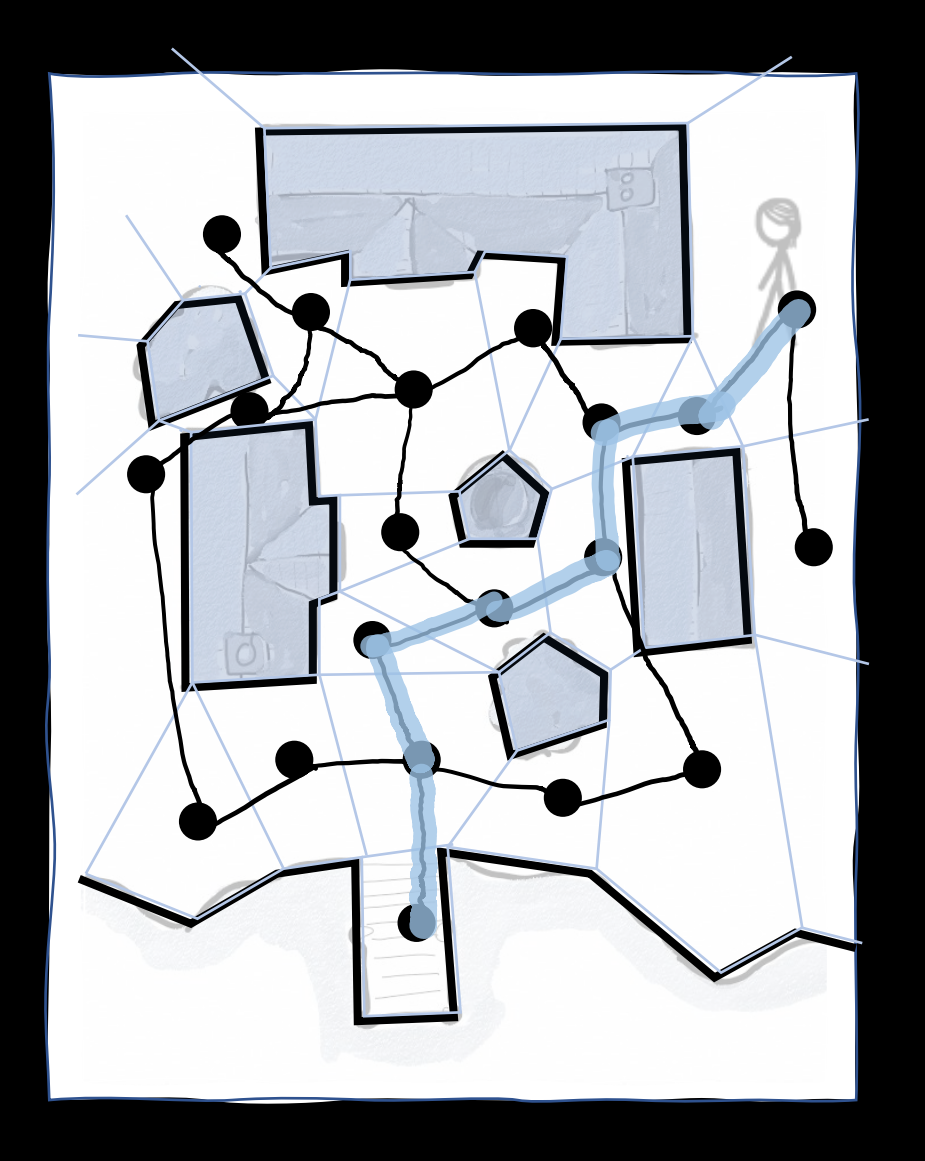

## PATH-FINDING ALGORITHMS

How should this game agent navigate to the jetty?

- 1. Draw polygon boundaries around obstacles
- 2. Divide free space into convex polygons
- 3. Create a graph, with edges between adjacent polygons
- 4. Find a path on the graph
- 5. Draw this path in 2D coordinates on the map (easy, since we've used convex polygons)

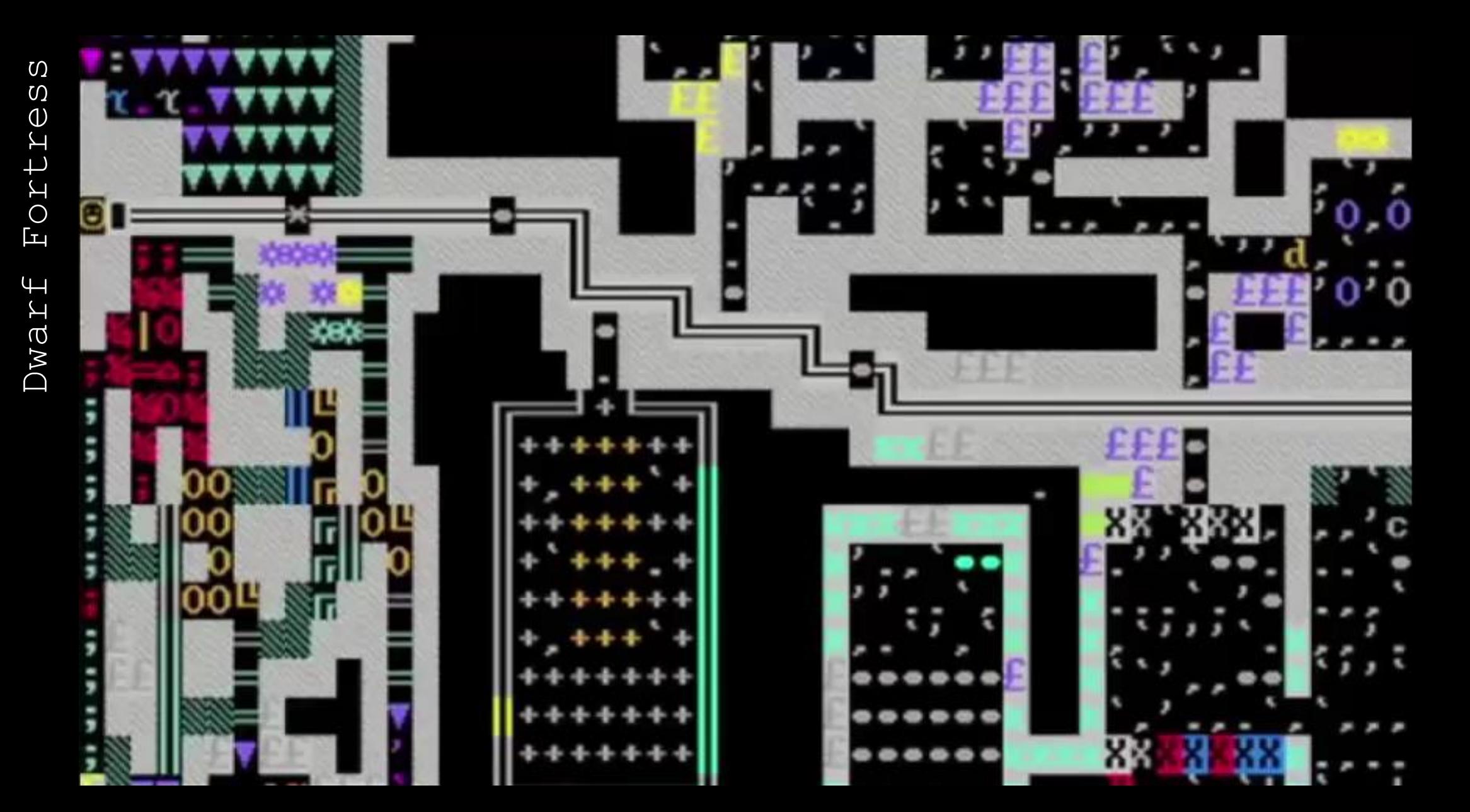

## How can we do path-finding at scale?

https://stackoverflow.blog/2021/12/31/700000-lines-of-code-20-years-and-one-developer-how-dwarf-fortress-is-built/

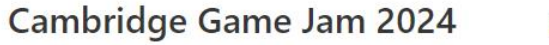

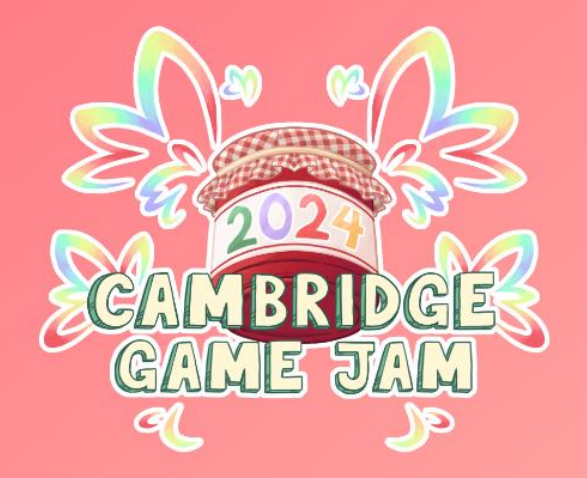

## **Cambridge Game Jam** 2024

Build a Game in 48 Hours at Uni Of Cam! 9th - 11th February

Join our Discord! Sign Up!

 $\overline{2}$ 21 9 36

Hours Mins **Secs** Days **Until Game Jam!** 

 $\checkmark$ 

In collaboration with:

 $($  =  $'$   $'$  =  $)$ **CUCaTS**  Sponsored by:

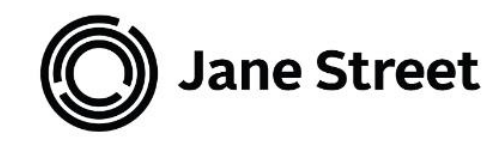

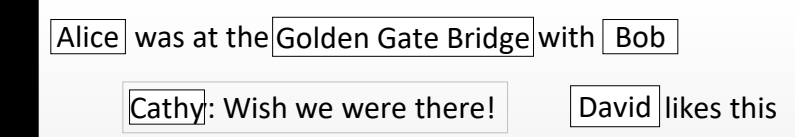

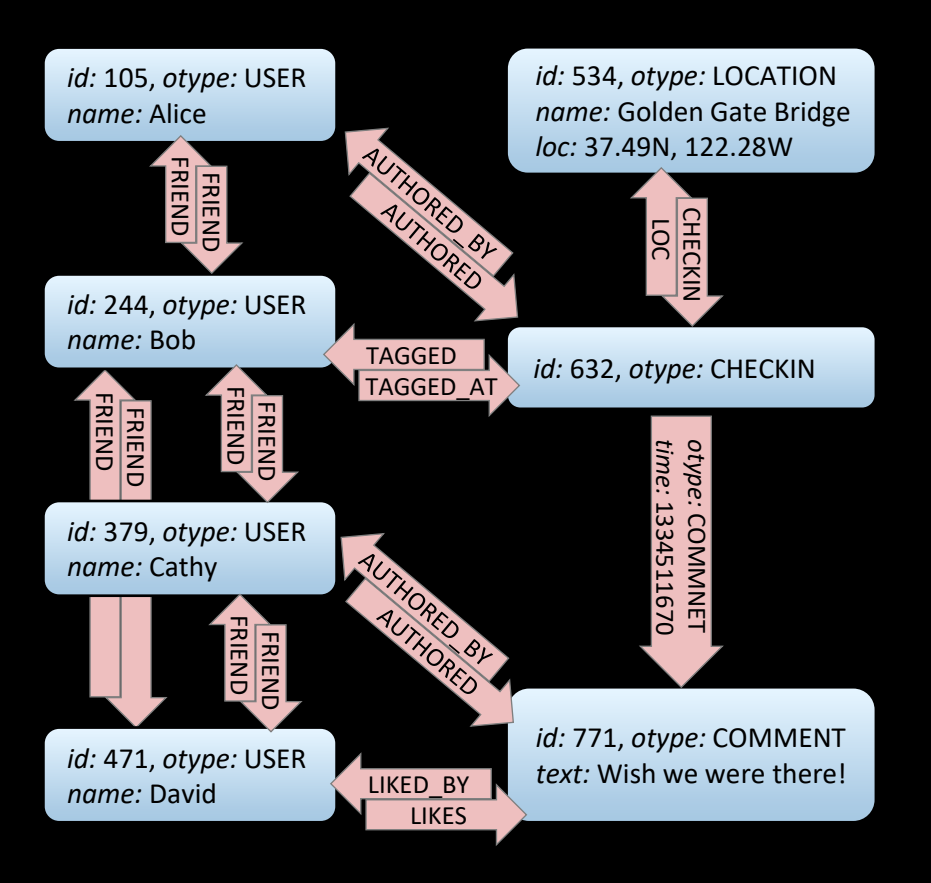

Q. Why did Facebook choose to make CHECKIN a vertex, rather than a USER→LOCATION edge?

- ❖ How fast will an epidemic of misinformation spread?
- ❖ At whom should I target my advertising?

## Graph notation

A graph consists of a set of vertices  $V$ , and a set of edges  $E$ .

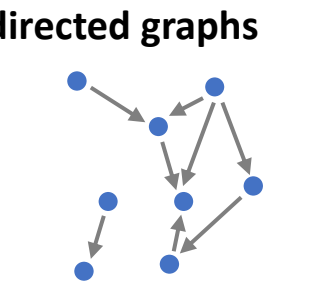

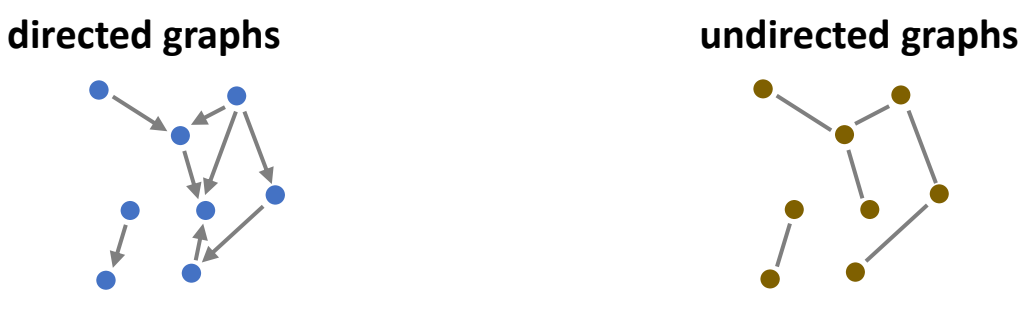

 $v_1 \rightarrow v_2$  is how we write the edge from  $v_1$  to  $v_2$ 

 $v_1 \leftrightarrow v_2$  is how we write the edge between  $v_1$  and  $v_2$ 

page 4

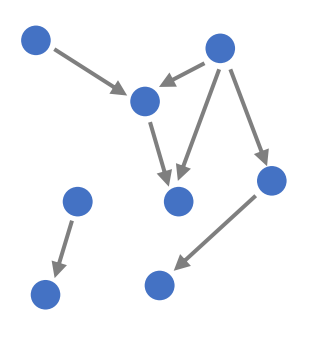

▪ A *directed acyclic graph* (DAG) is a directed graph without any cycles

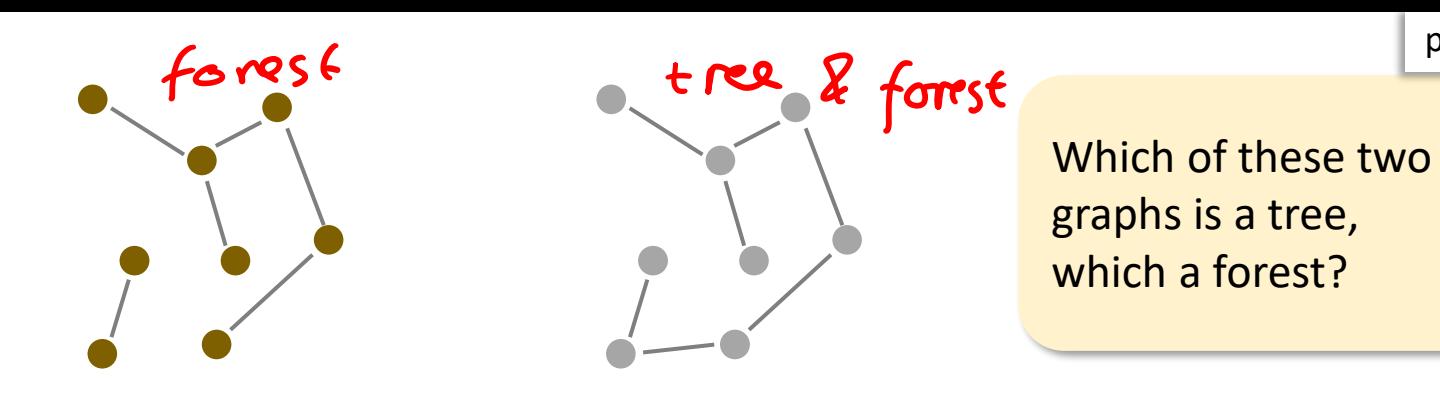

- A *forest* is an undirected acyclic graph
- A *tree* is a connected forest
- (An undirected graph is *connected* if for every pair of vertices there is a path between them)

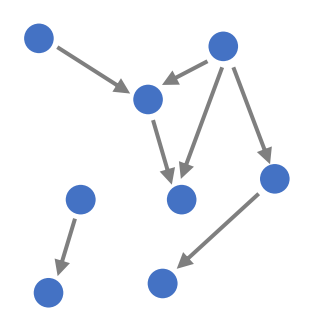

▪ A *directed acyclic graph* (DAG) is a directed graph without any cycles

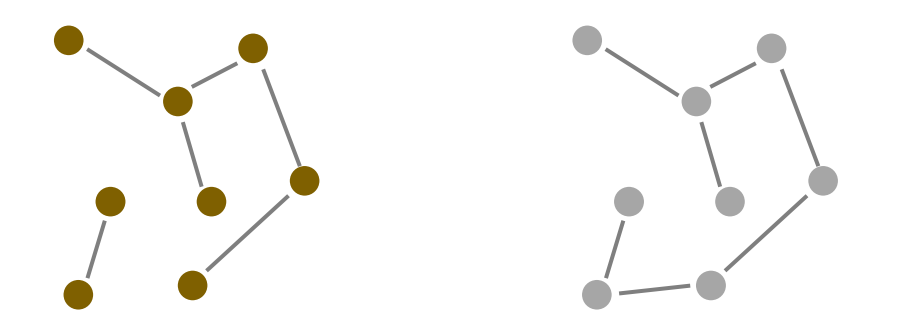

What's wrong with my definitions for *path* and *cycle*?

- A *forest* is an undirected acyclic graph
- A *tree* is a connected forest
- (An undirected graph is *connected* if for every pair of vertices there is a path between them)

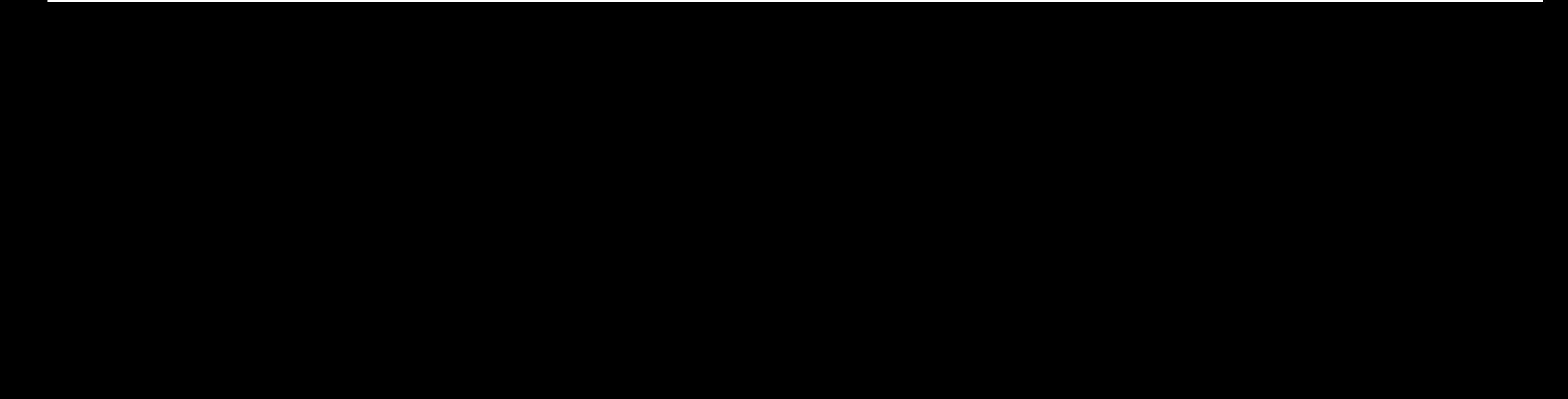

## How we can store graphs, in computer code page 4

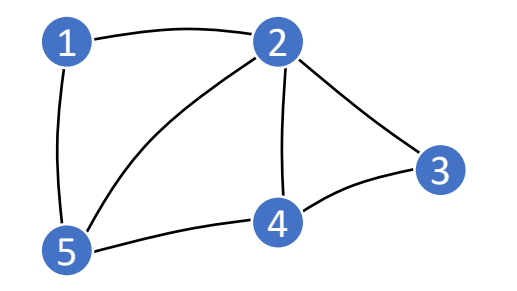

#### Array of adjacency lists

3

 $\left| \frac{2}{\cdot} \right|$ 

 $|\mathbf{a}|$ 

2

 $\frac{1}{5}$ 

 $\frac{1}{4}$ 

2

0

0

 $\circ$ 

 $\mathcal{O}$ 

 $\mathbf{z}$ 

3

u

5

 $\frac{2}{3}$ 

 $\overline{5}$ 

 $M$ emory:  $O(V+E)$ <br>{1: [2,5], Note: when we 5 1:  $[2,5]$ , Nove: when we write this<br>2:  $[1,5,4,3]$ , we really mean  $O(|V|+|E|)$  $\left| \frac{3}{4} \right|$ 3: [2,4], since Vand E are sets.  $\frac{1}{2}$ Ì<br>F 4: [3,2,5], 5: [1,2,4]  $\overline{5}$ )<br>Note: I'll gloss over for now for now, just nead this<br>the technical difficulty of any "we need IVI space for the verroes is. .... with two variables we'll the edge lists. come back to it later. Adjacency matrix  $45$ np.array([[0,1,0,0,1],  $\circ$  |  $\mathcal O$  $[1, 0, 1, 1, 1],$ Memory:  $\mathbf{I}$  $[0,1,0,1,0],$  $O(\sqrt{2})$ 0 [0,1,1,0,1], [1,1,0,1,0]]) 0 0 0

### Mini-exercise

- What is the largest possible number of edges in an undirected graph with  $V$ vertices?
- and in a directed graph?
- What's the smallest possible number of edges in a tree with  $V$  vertices?

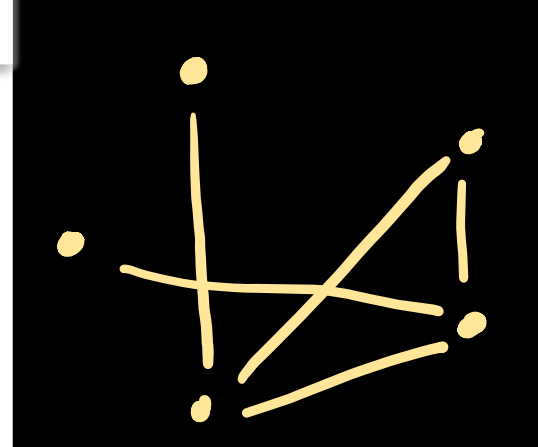

page 4

## The next eight lectures

- Clever graph algorithms
- Performance analysis
- **Proving correctness**
- **E** What we can model with graphs

#### IA Algorithms

Damon Wischik, Computer Laboratory, Cambridge University. Lent Term 2021

### what was printed out earlier: 2021 notes

#### Contents

#### 5 Graphs and path finding

- 5.1 Notation and represents
- $5.2$ Depth-first search . . .
- Breadth-first search. 5.3
- Dijkstra's algorithm  $5.4$
- Algorithms and proofs  $5.5$
- Bellman-Ford . . . . .  $5.6\,$
- 5.7 Dynamic programming
- Johnson's algorithm 5.8

#### 6 Graphs and subgraphs

- 6.1 Flow networks . . .
- Ford-Fulkerson algorith 6.2
- Max-flow min-cut theor  $6.3$
- 6.4 Matchings . . . . . . .
- Prim's algorithm . . .  $6.5\,$
- Kruskal's algorithm  $6.6\,$
- Topological sort...  $6.7$

#### 7 Advanced data structures

- Aggregate analysis.  $7.1$
- $7.2$ Amortized costs: introd
- $7.3$ Amortized costs: definit
- Potential functions. 7.4
- $7.5$ Three priority queues
- $7.6\,$ Fibonacci heap . . . .
- $7.7$ Implementing the Fibor
- $7.8$ Analysis of Fibonacci h
- $7.9$ Disjoint sets  $\ldots$ ...

#### IA Algorithms 2

Damon Wischik, Computer Laboratory, Cambridge University, Lent Term 2024

#### Contents

6

 $\overline{7}$ 

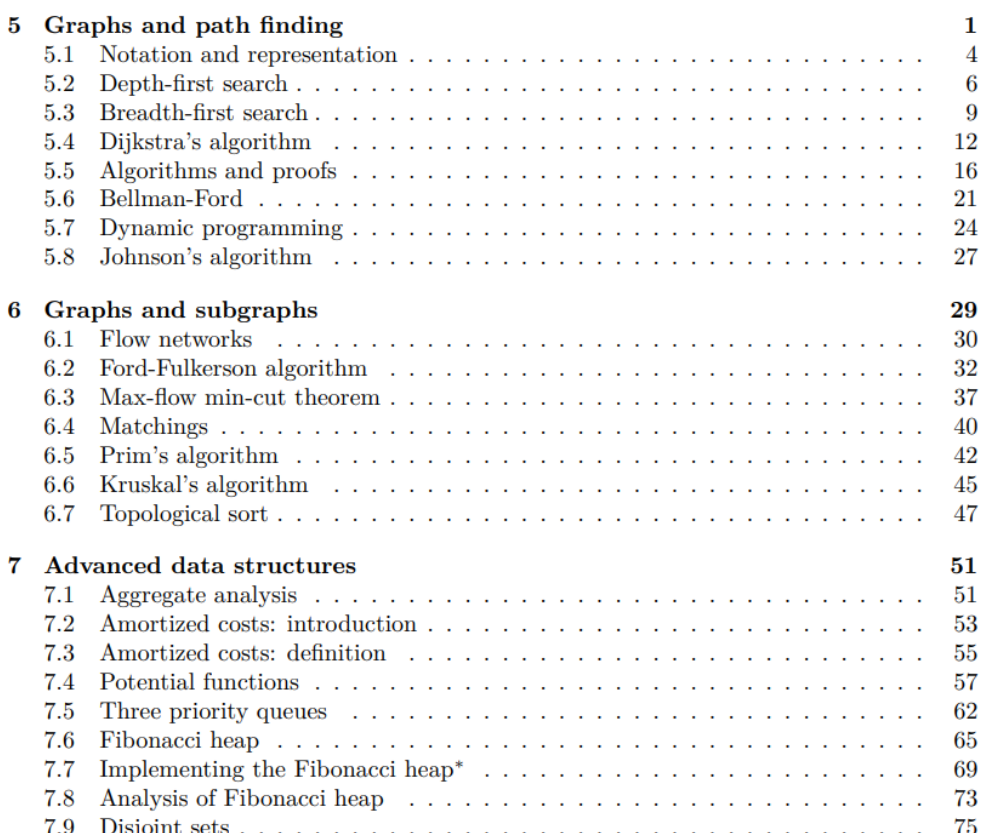

what's online, and will be ready to collect on Friday: 2024 notes

# SECTION 5.2 Depth-first search

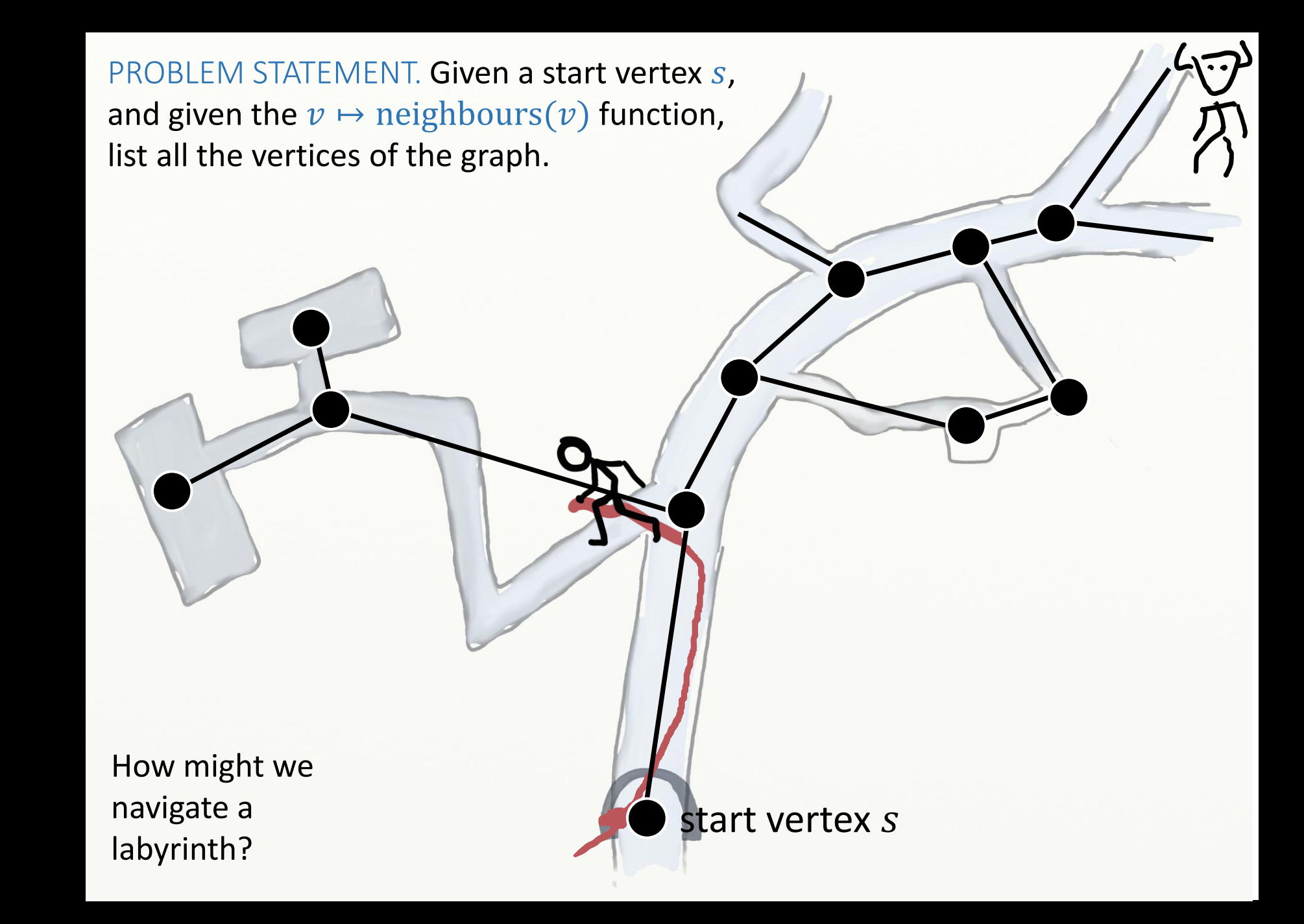

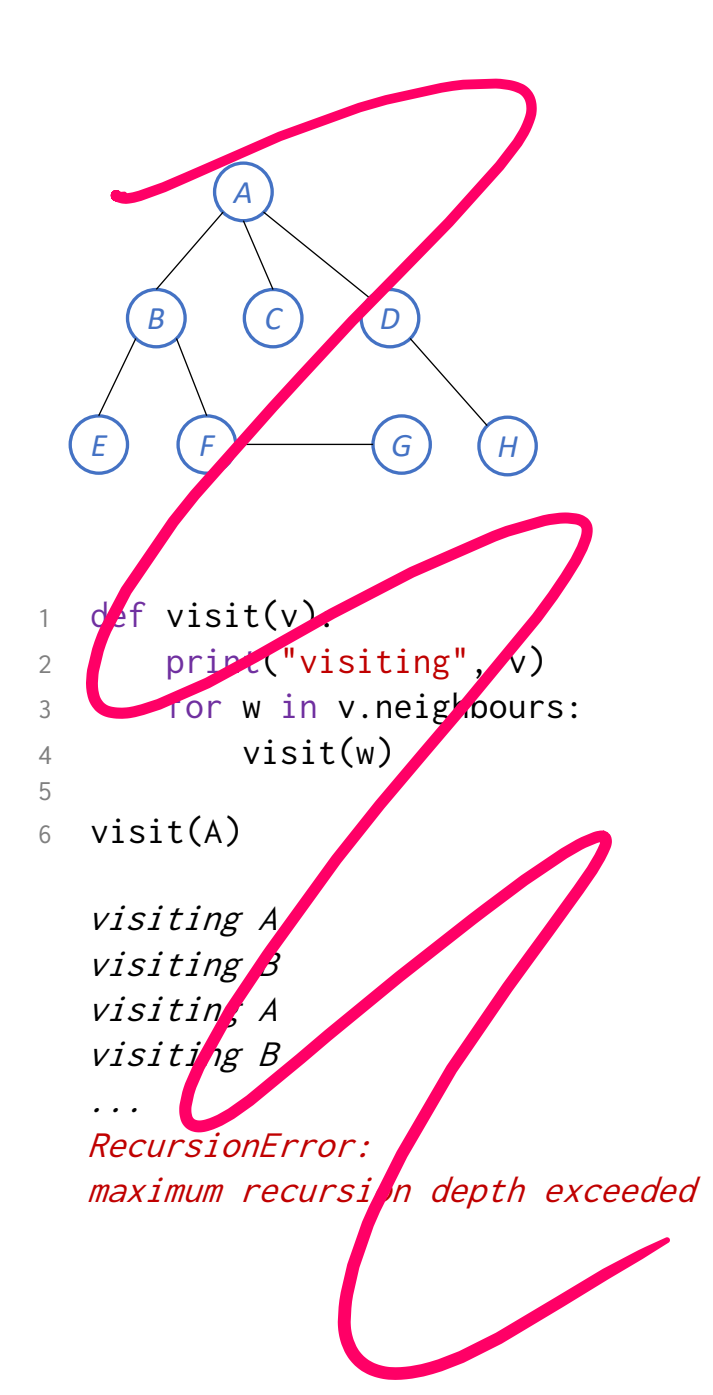

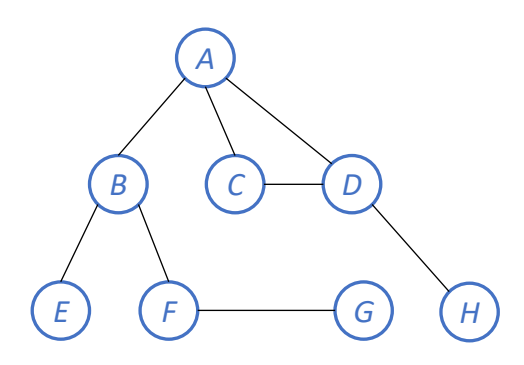

```
1 def visit_tree(v, v_parent):
2 print("visiting", v, "from", v_parent)
3 for w in v.neighbours:
4 if w != v_parent:
6 visit_tree(w, v)
7
8 visit_tree(D, None)
```
visiting D from None visiting C from D visiting A from C visiting D from A

...

RecursionError: maximum recursion depth exceeded

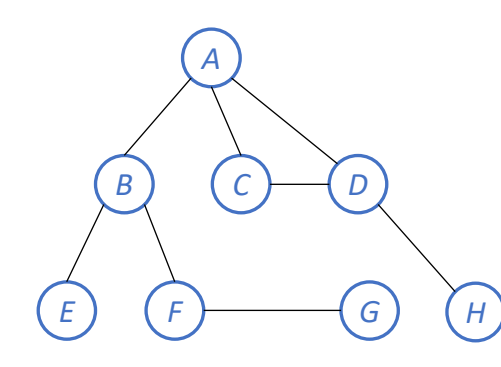

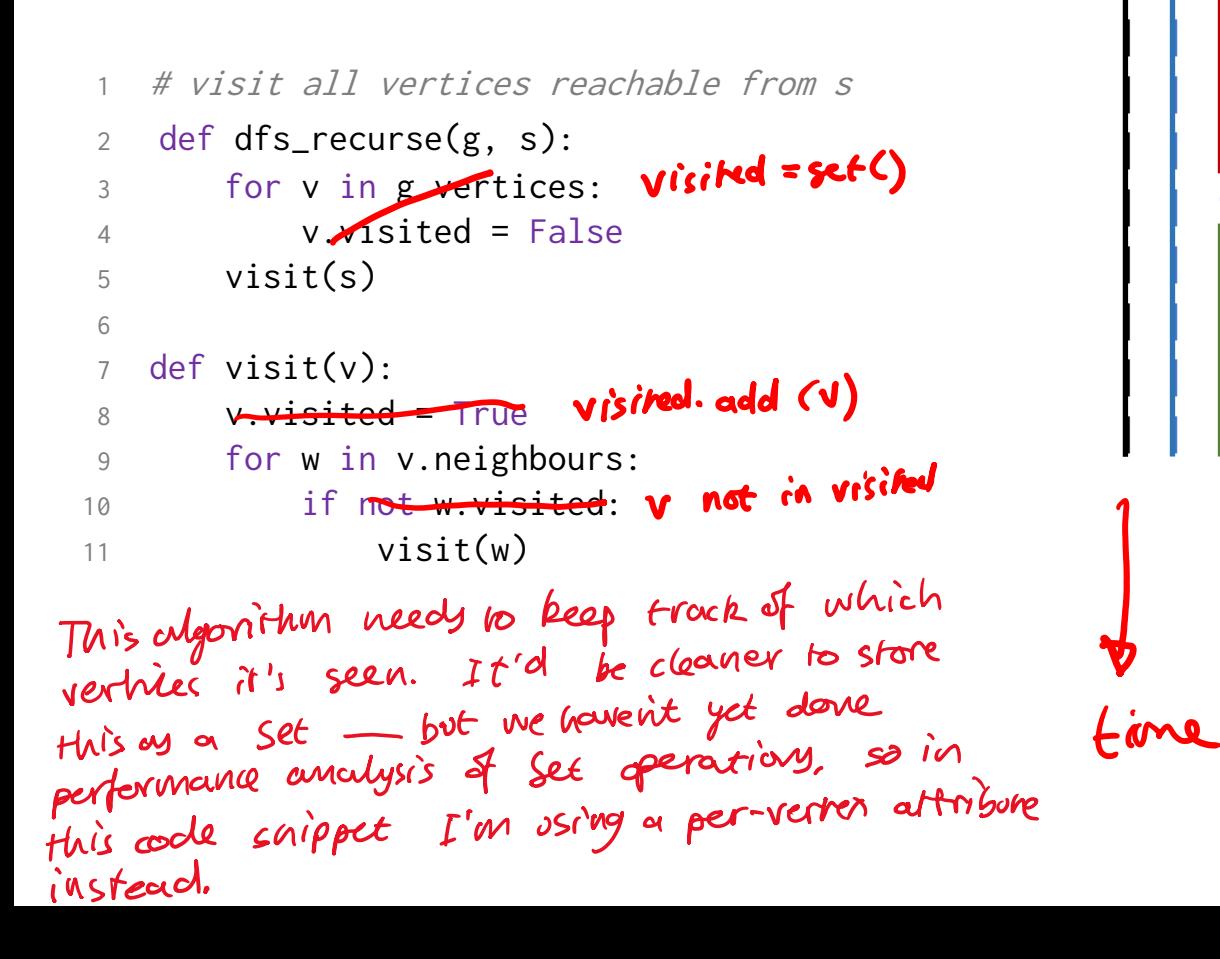

Start vertex: D dfs\_recurse(g, D):  $visit(D):$  $neighbours = [H, C, A]$  $visit(H)$ :  $neighbours = \sqrt{D}$ don't visit D return from visit(H)  $visit(C)$  $neighbours = [D, AJ]$ don't visit D  $visit(A):$ | | | | ...

```
1 # visit all vertices reachable from s
2 def dfs_recurse(g, s):
3 for v in g.vertices:
4 v.visited = False
5 visit(s)
6
7 def visit(v):
8 v.visited = True
9 for w in v.neighbours:
10 if not w.visited:
11 visit(w)
```

```
# visit all vertices reachable from s
   def dfs_recurse(g, s):
       for v in g.vertices:
          v.visited = Falsevisit(s)6
   def visit(v):8 \text{ v.visited} = \text{True}9 for w in v.neighbours:
10 if not w.visited:
11 visit(w)
```
## **Theseus in the labyrinth of the Minotaur**

Ariadne gave Theseus a ball of thread. She told him to tie one end at the entrance of the labyrinth, and to unroll the ball as he delved the branching paths. And to mark with chalk those passages he explored. After Theseus slew the Minotaur, he could follow the thread back to the entrance, where Ariadne was waiting.

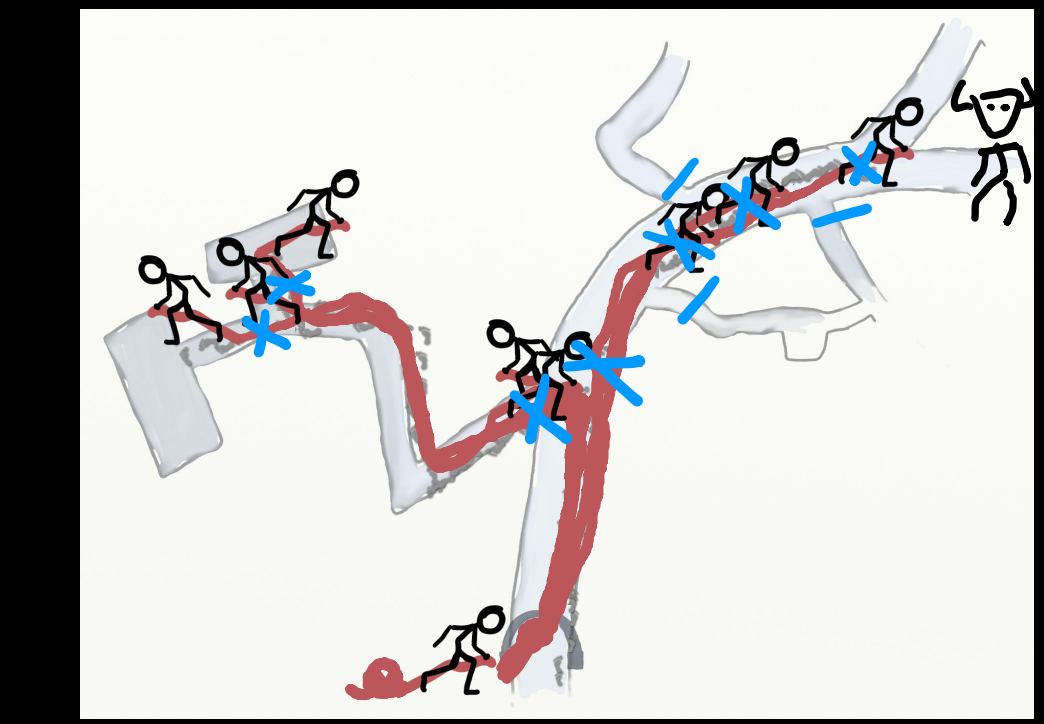

## Ariadne's thread

## but why not just teleport?

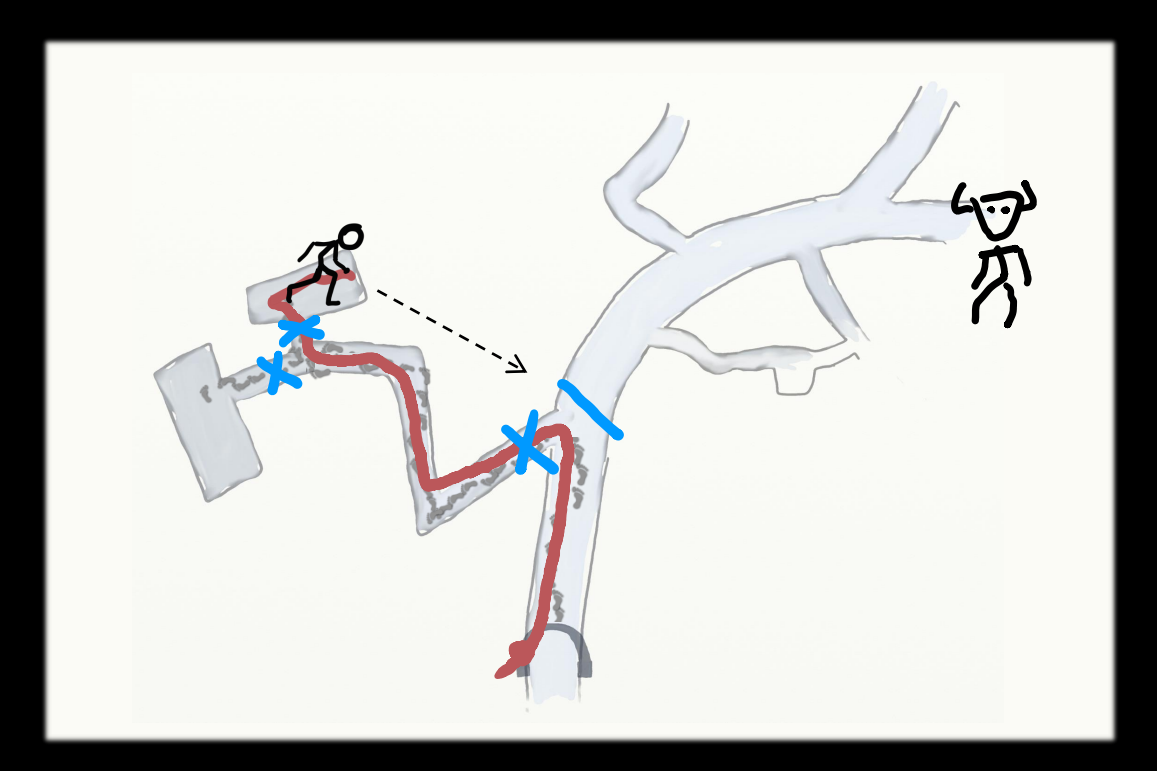

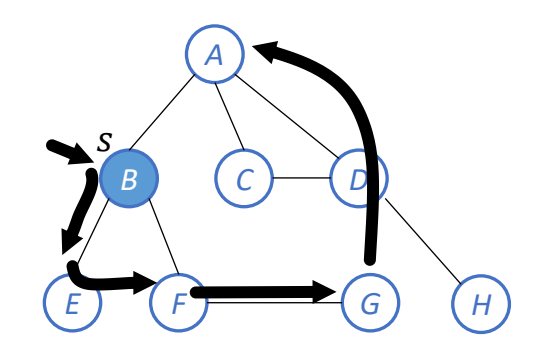

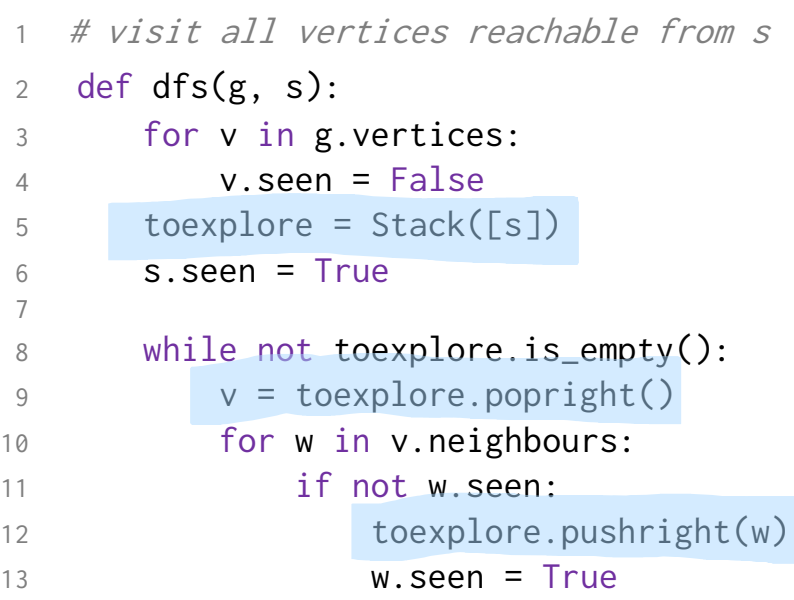

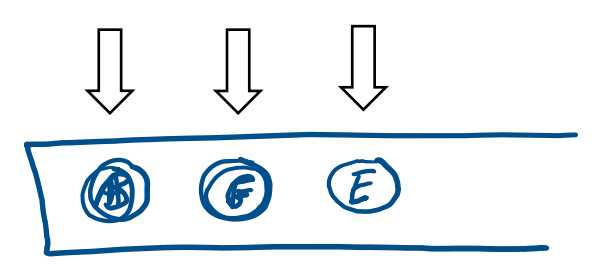

## Analysis of running time for stack -based dfs

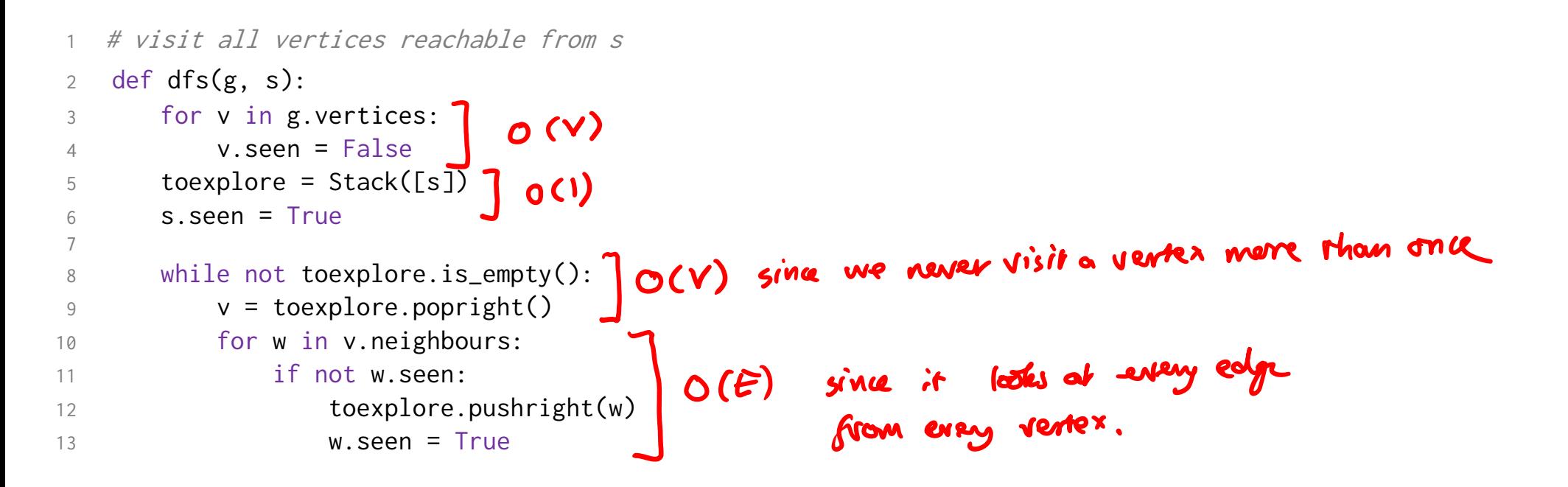

So total cost  $O(V + \hat{\epsilon})$ .

## Analysis of running time for recursive dfs

```
# visit all vertices reachable from s
2 def dfs_recurse(g, s): 3 for v in g.vertices: 4 v.visited = False 5 visit(s) \frac{6}{7} def visit(v):
8 \times \text{visited} = \text{True}9 for w in v.neighbours:
10 if not w.visited
:
11 visit(w)
```

```
We Don't try to work out<br>the cost of a single call to visit ().
```
Instead, we just look at aggregate costs.

 $Cost: O(V+E)$  for the same

# SECTION 5.2 Breadth-first search / finding shortest path

an end vertex  $t$ , find the shortest path from  $s$  to  $t$ .

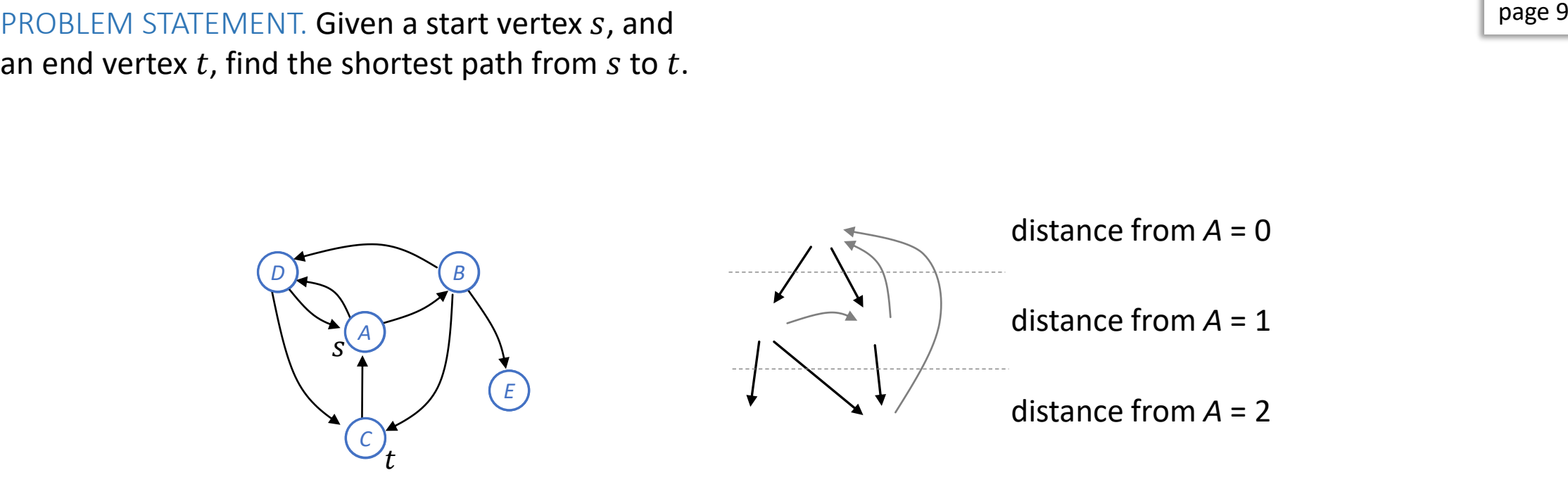

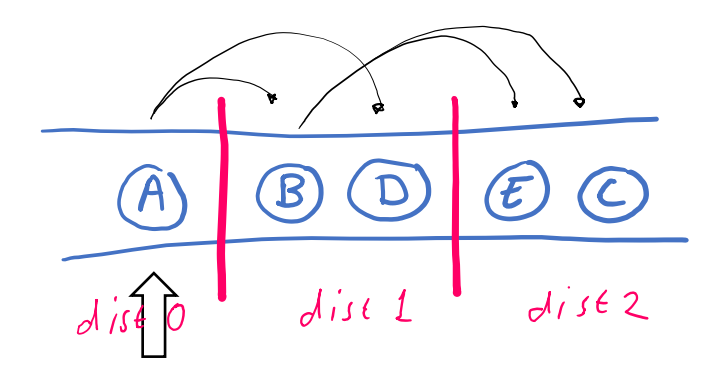

# Visit all the vertices in g reachable from start vertex s 2 def  $bfs(g, s)$ :

```
3 for v in g.vertices:
4 \quad \text{v. seen} = \text{False}5 toexplore = Queue([s])6 s.seen = True
7
8 while not toexplore.is_empty():
9 v = toexplore.popleft()
10 for w in v.neighbours:
11 if not w.seen:
12 toexplore.pushright(w)
13 w.seen = True
```
Cost: O(V+E)<br>Same reagoning ou for dy's.

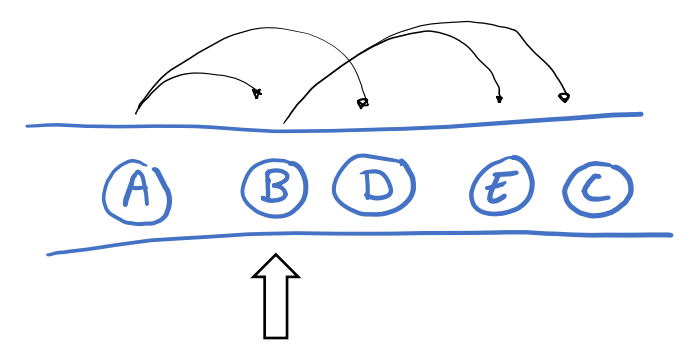

```
# visit all vertices reachable from s
2 def dfs(g, s):
3 for v in g.vertices:
4 v.seen = False
5 toexplore = Stack([s])
6 \qquad s.seen = True
7
8 while not toexplore.is_empty():
9 v = toexplore.popright()
10 for w in v.neighbours:
11 if not w.seen:
12 toexplore.pushright(w)
13 w.seen = True
```

```
# Find a path from s to t, if one exists
2 def bf_s, path(g, s, t):
3 for v in g.vertices:
4 (v.seen, v.come_from) = (False, None)
... 
10 while not toexplore.is_empty():
11 v = toexplore.popleft()
12 for w in v.neighbours:
13 if not w.seen:
14 toexplore.pushright(w)
15 (w.\,seen\,, w.\,come\_from) = (True\,, v)... 
19 if t.come_from has not been set:
20 there is no path from s to t
21 else:
22 reconstruct the path from s to t,
23 working backwards
```
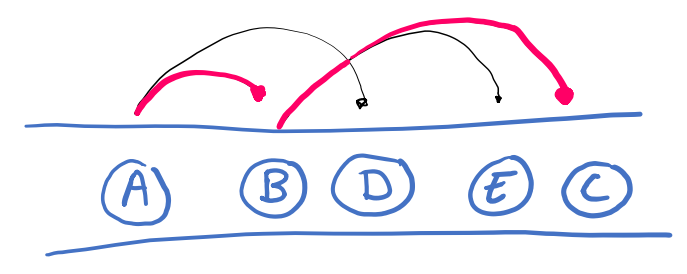

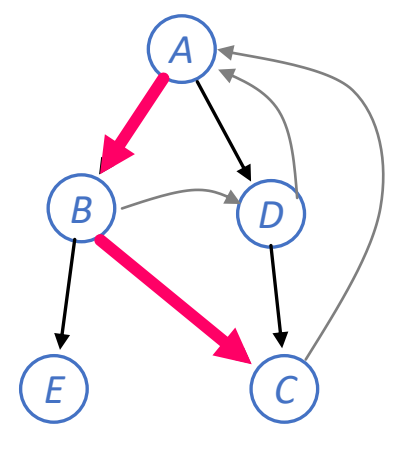

Q. How might we find a shortest path from *A* to *C*?

#### 3. Algorithm design

Lecture 05 3.1 Dynamic programming [slides] Lecture 06 Dynamic programming examples [slides] Lecture 07 3.2 Greedy algorithms [slides]

> First half of example sheet 2 [pdf] **Optional tick: huffman** Tick 2, due 19 Feb (TBC)

4. Data structures (intro)

Lecture 08 4.1 Memory and pointers [slides.pre] 4.1-4.2 List, tree, stack, queue, dictionary 4.7 Hash tables 4.9 Priority queues

Rest of example sheet 2 [pdf]

#### 5. Graphs and path finding

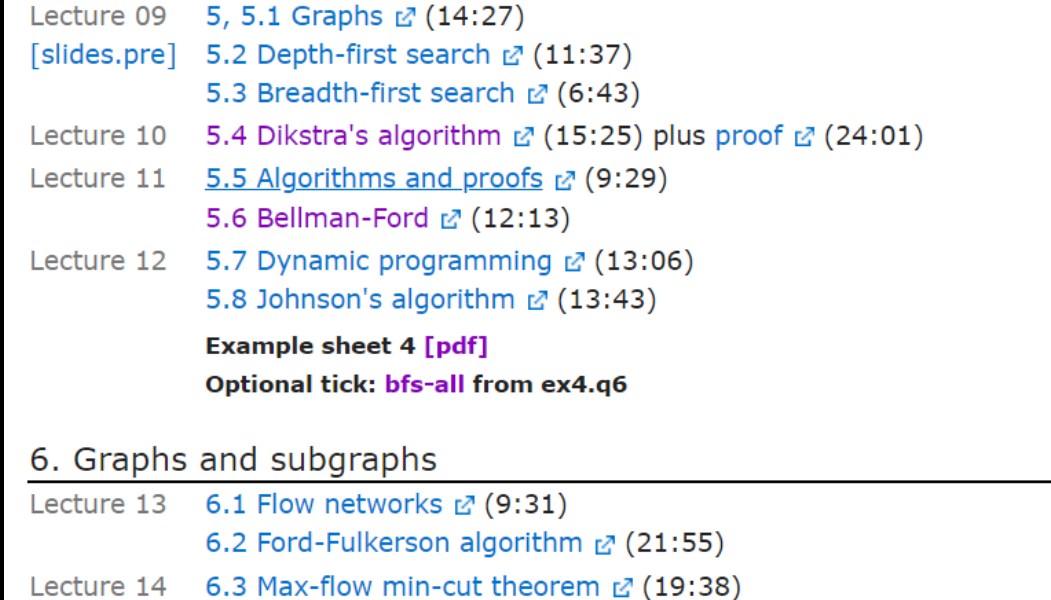

Lecture 15 6.4 Matchings & (11:01)

## Example sheet 4

 $\Box$  $\times$ Algorithms tick bfs-all  $\times$ ■ cl.cam.ac.uk/teaching/2223/Algorithm2/ticks/bfs-all.html  $\mathcal{C}$  $\bigoplus$ 

rse

**Question 6.** Modify b website, for you to chec.

# Algorithms tick: bfs-all Find All Shortest Paths

Breadth-first search can be used to find a shortest path between a pair of vertices. Modify the standard bfs path algorithm so that it returns all shortest paths.

**Please submit a source file bfs\_all.py on Moodle.** It should implement a function

```
shortest paths(g, s, t)
```

```
# Find all shortest paths from s to t
# Return a list of paths, each path a list of vertices starting with s and
```
The graph g is stored as an adjacency dictionary, for example  $g = \{0:\{1,2\}, 1:\{\},\}$  $2:$  {1,  $\emptyset$ }. It has a key for every vertex, and the corresponding value is the set of that vertex's neighbours.

**EXERCISE:** Read the notes / watch the video for section 5.4, to familiarize yourself with Dijkstra's algorithm.

We will spend Friday's lecture going through the proof of correctness.